# Lecture 2: Java Review

CS 211 Spring 2006 Andrew Myers

## **Announcements**

- **Assignment 1 due next Thursday, 4PM**
- **Java Bootcamp tonight, 7:30PM, Upson B7**
- **Consulting has started (Upson 360, Sun-**Wed)

2

**Natch the web page for ongoing** announcements (www.cs.cornell.edu/Courses/cs211)

## **Plan**

- Review some Java/OOP concepts
- **Warn about pitfalls**
- Discuss some Java 1.5 features

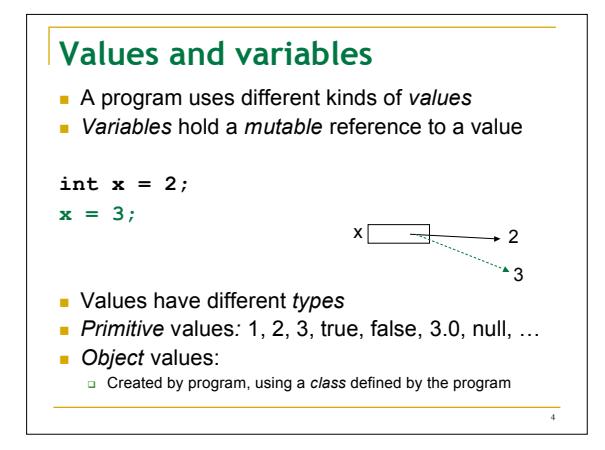

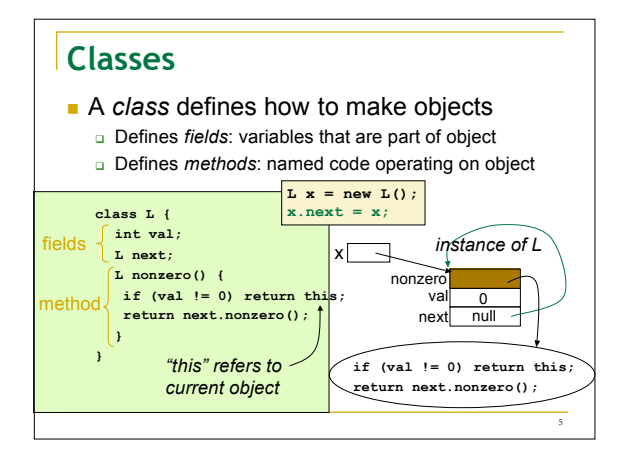

3

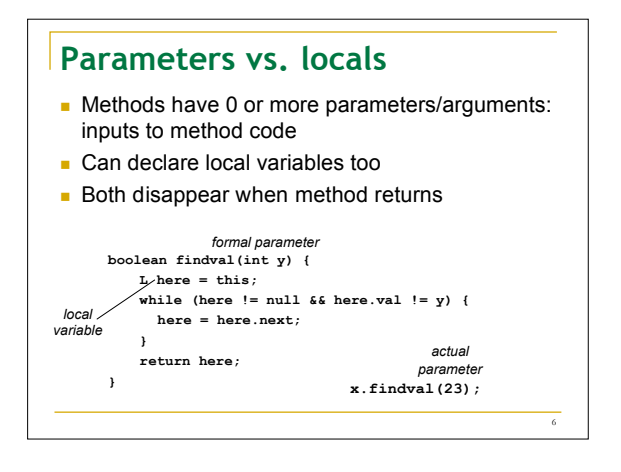

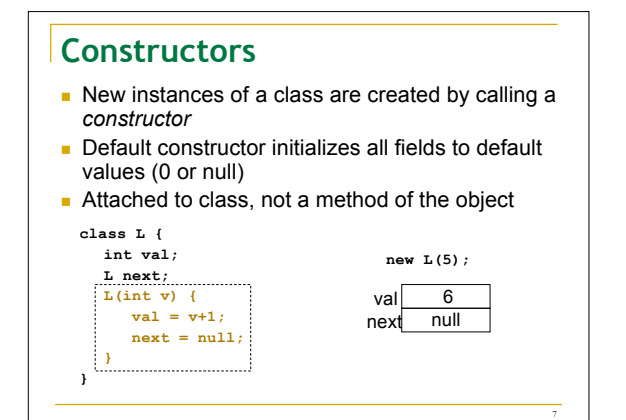

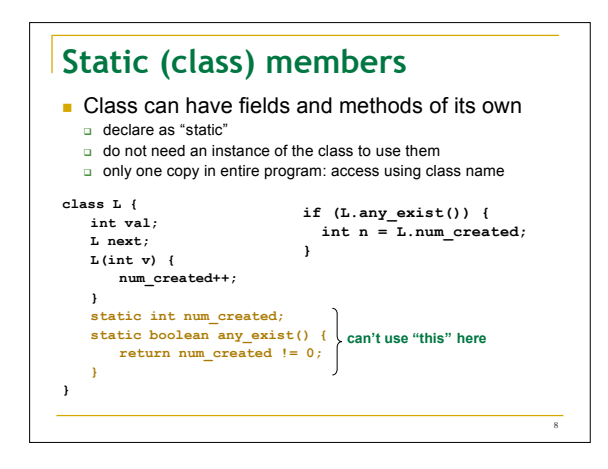

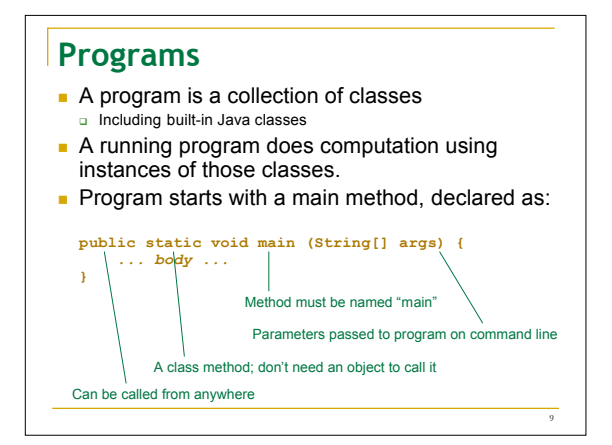

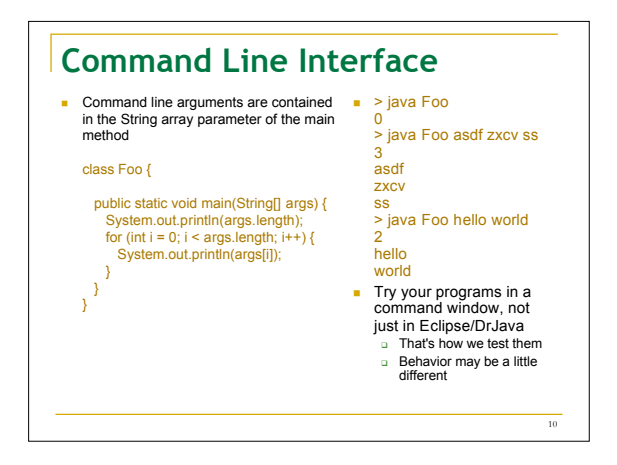

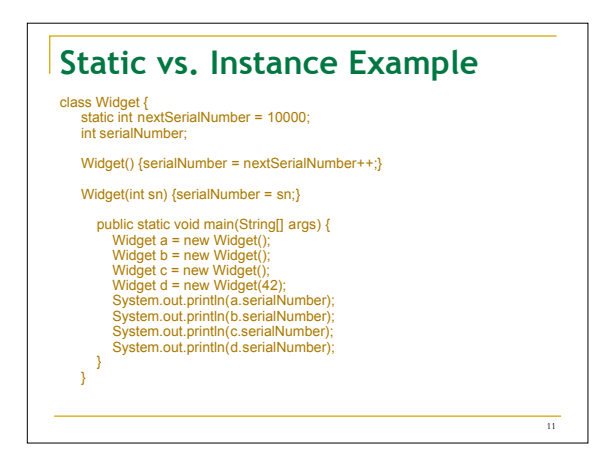

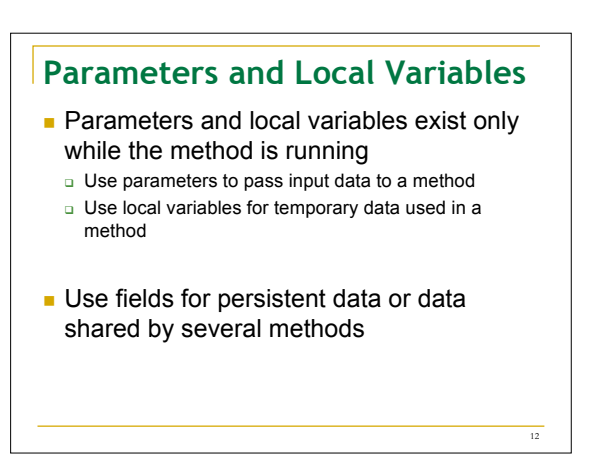

### **Names**

Reference fields, methods in own class by unqualified name

serialNumber nextSerialNumber

- Reference static fields in another class by qualified name Widget.nextSerialNumber
- Reference instance fields with qualified name a.serialNumber
- **Example** 
	- System.out.println(a.serialNumber)
		- out is a static field in class System
- The value of out is an instance of a class that has a method println(int) If an object has to refer to itself, use *this*
	-

# **Overloading of Methods**

- A class can have several methods of the same name
	- **But they must have different formal parameter types**
	- **B** Signature of a method is its name plus types of parameters, result type
- Example: **String.valueOf(...)** in Java API There are 9 of them:

14

- **valueOf(boolean);**
- **valueOf(int); valueOf(long);**
- **…**
- **Parameter types are part of the name of the method**

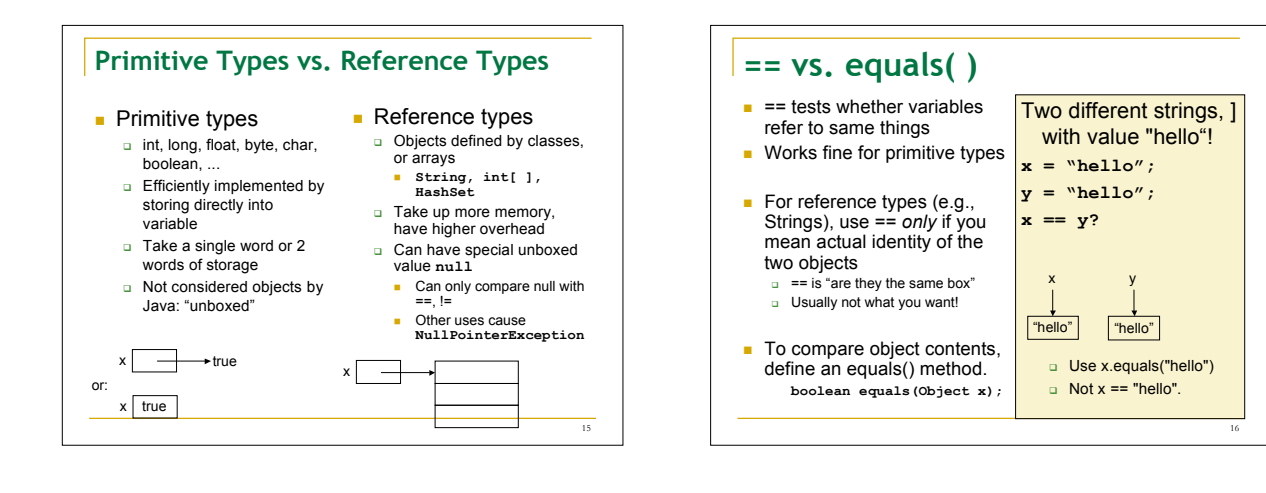

13

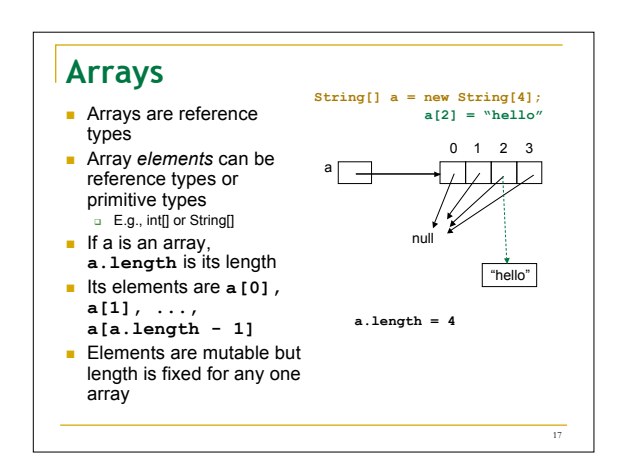

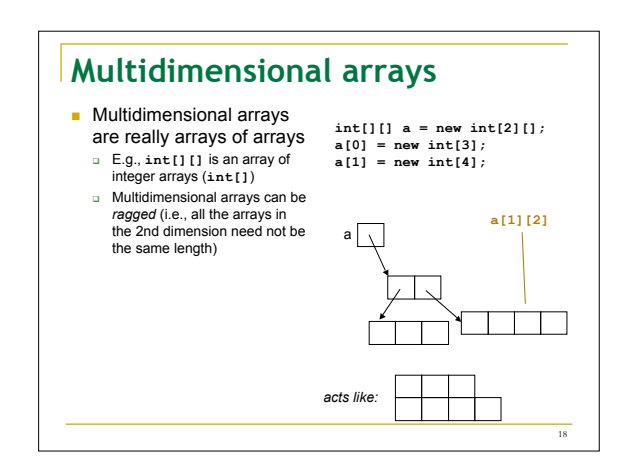

## **The Class Hierarchy**

- **Classes form a hierarchy**
- Class hierarchy is a tree Object is at the root (top) E.g., String and StringBuilder are subclasses of Object
- The hierarchy is a tree because
	- **Each class has at most one** superclass
	- Each class can have zero or more subcla
- Can use a class where superclass is expected

numbers as keys:

- **Within a class,** methods and fields of its superclass are available But must use *super* for
	- access to *overridden* methods

19

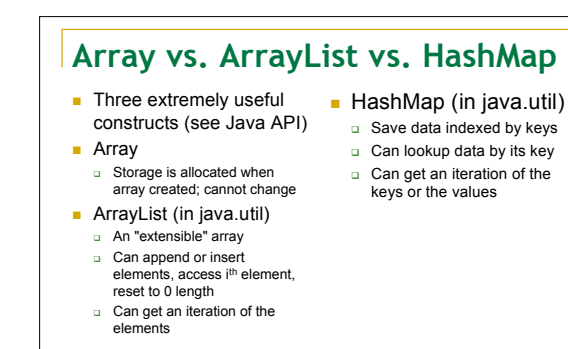

20

#### 21 **HashMap Example Create a HashMap of numbers, using the names of the HashMap numbers = new HashMap(); numbers.put("one", new Integer(1)); numbers.put("two", new Integer(2)); numbers.put("three", new Integer(3));** To retrieve a number:  **Integer n = (Integer)numbers.get("two"); if (n != null) System.out.println("two = " + n);** Caveat: returns null if does not contain the key - can use numbers.containsKey(key) to check this 22 **New Feature: Generics** Old **HashMap h = new HashMap(); h.put("one",new Integer(1)); Integer s = (Integer)h.get("one"); New HashMap<String, Integer> h = h.put("one", 1);**<br> **int s** = **h.get("one");**Another new feature: No longer necessary to do a class cast each time you take an element out of the HashMap **Automatic boxing/unboxing**

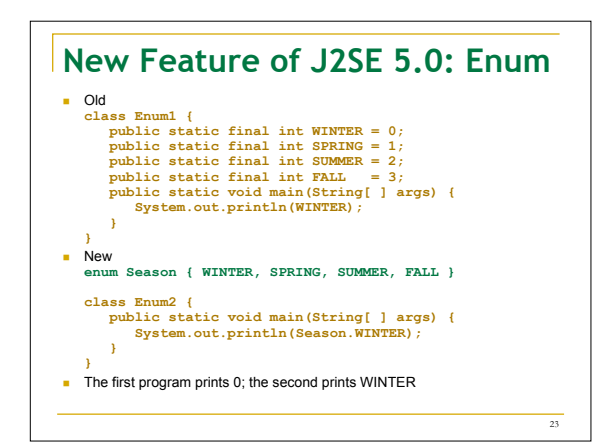

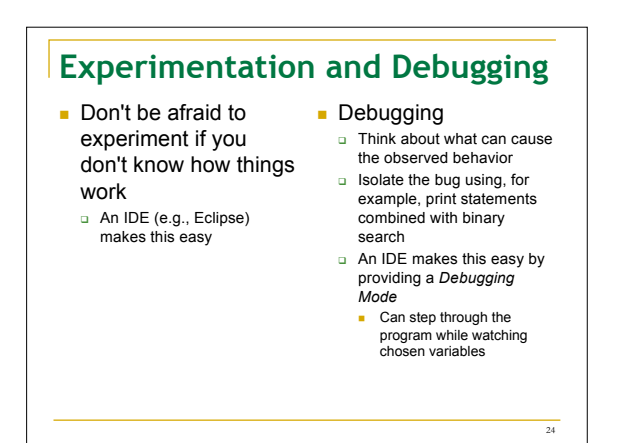